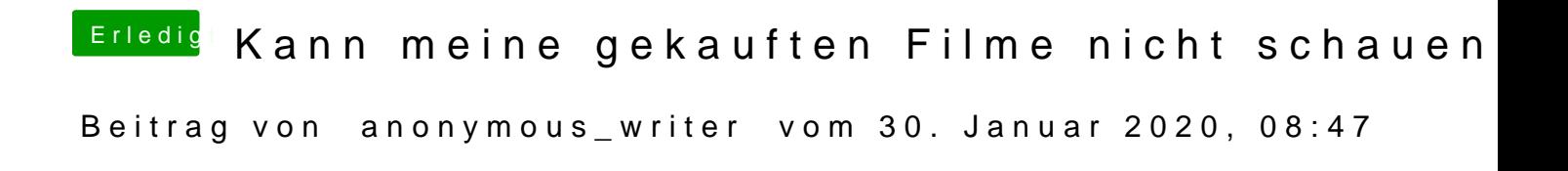

## [Agrarfoto](https://www.hackintosh-forum.de/user/58813-agrarfotograf/)graf

ist nicht mein Bild und warum soll die nicht laufen unter Catalina?